Legacy MCAS system vs New MCAS system Legacy **Contract Contract Contract Contract Contract Contract Contract Contract Contract Contract Contract Contract Contract Contract Contract Contract Contract Contract Contract Contract Contract Contract Contract Contrac** 

# Company Selection Screen

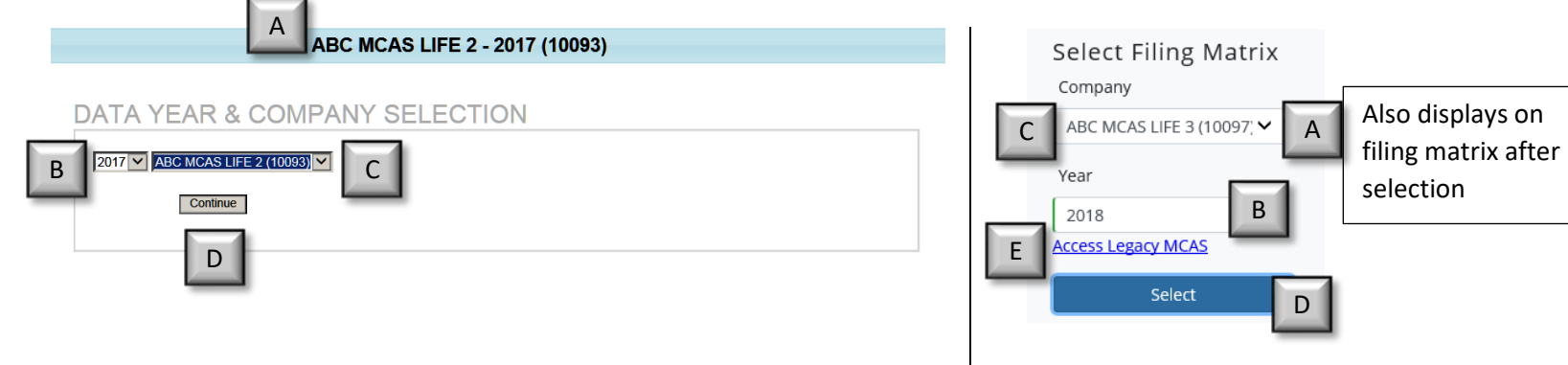

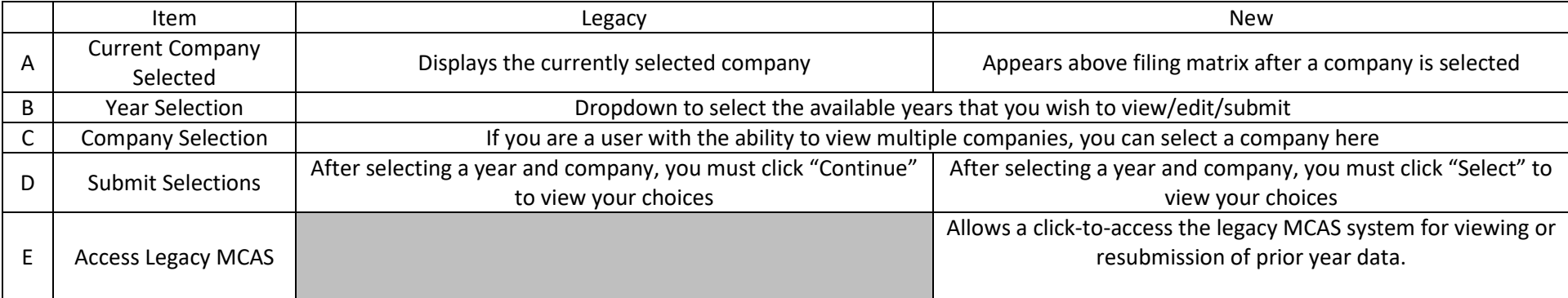

### Legacy MCAS system vs New MCAS system Legacy **Contract Contract Contract Contract Contract Contract Contract Contract Contract Contract Contract Contract Contract Contract Contract Contract Contract Contract Contract Contract Contract Contract Contract Contrac**

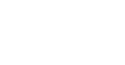

÷

# Navigation Bar

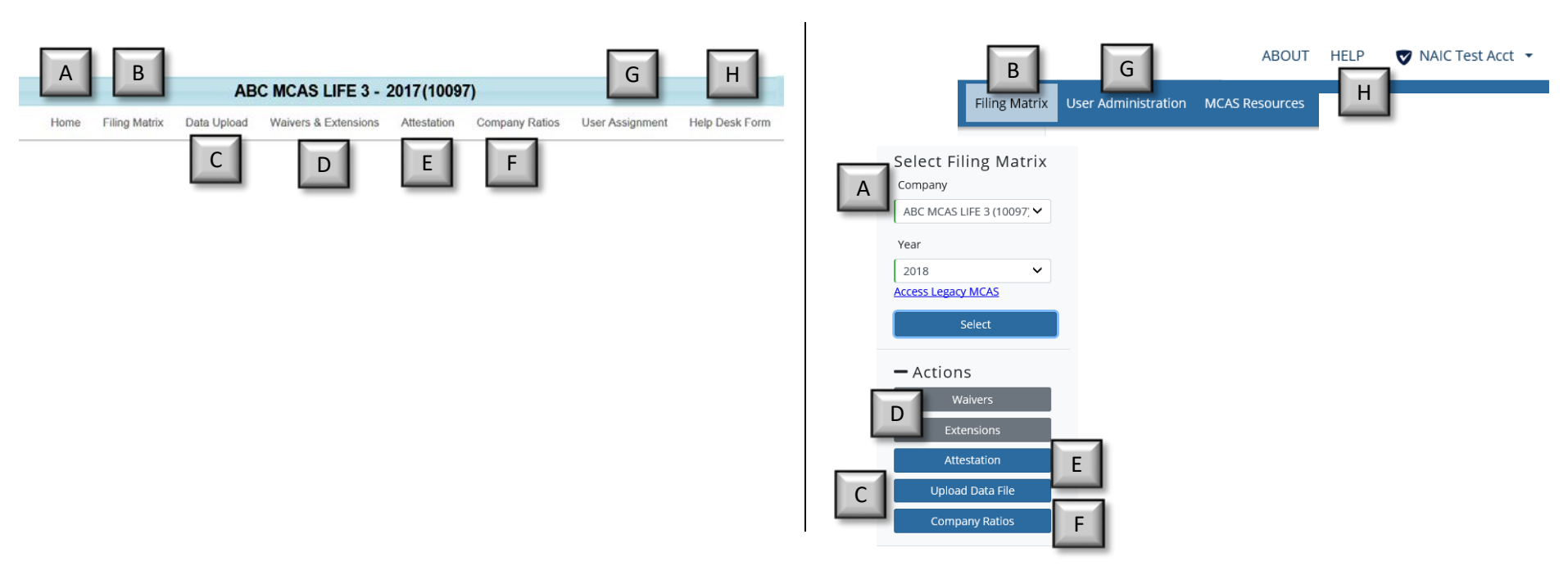

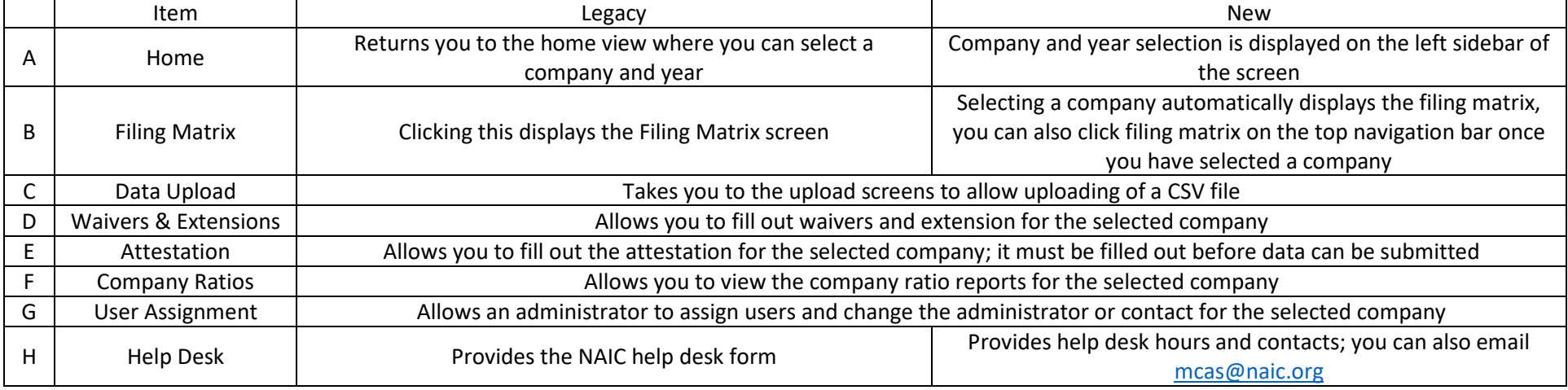

© 2019 National Association of Insurance Commissioners. All rights reserved. 2 Version 2019.0.0

## User Assignment/Administration

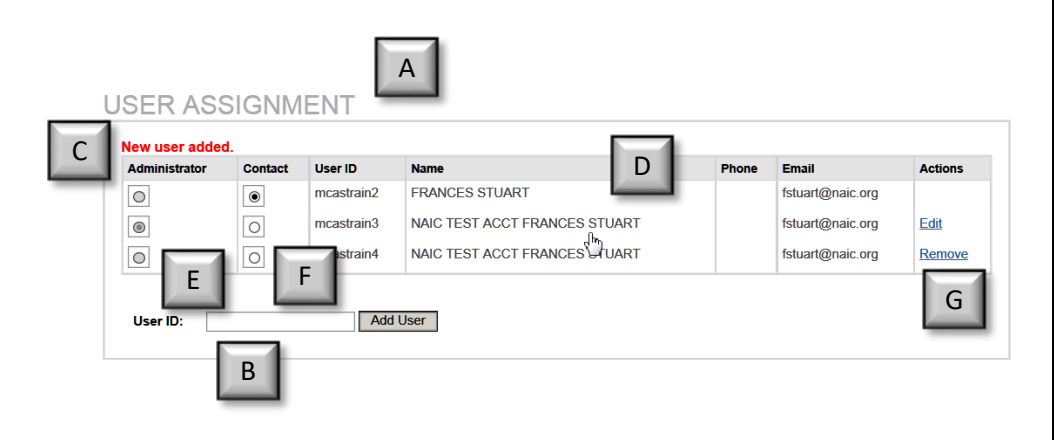

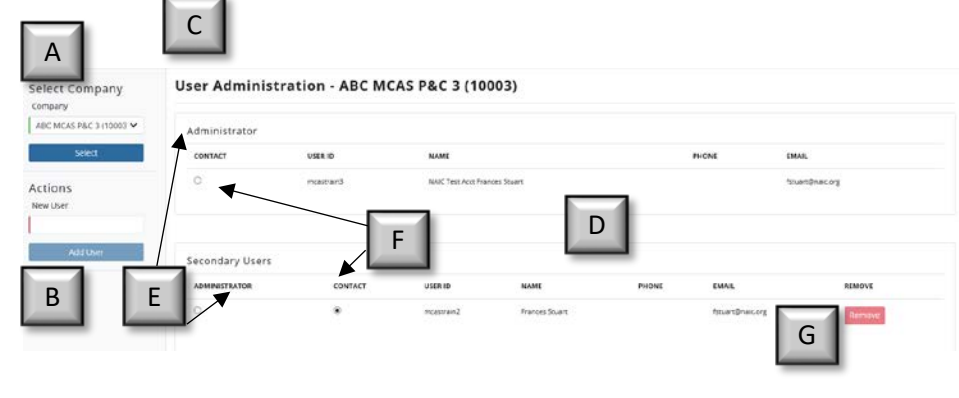

*Please note that all changes to users must occur in the new MCAS system. This functionality is disabled in the legacy MCAS system.*

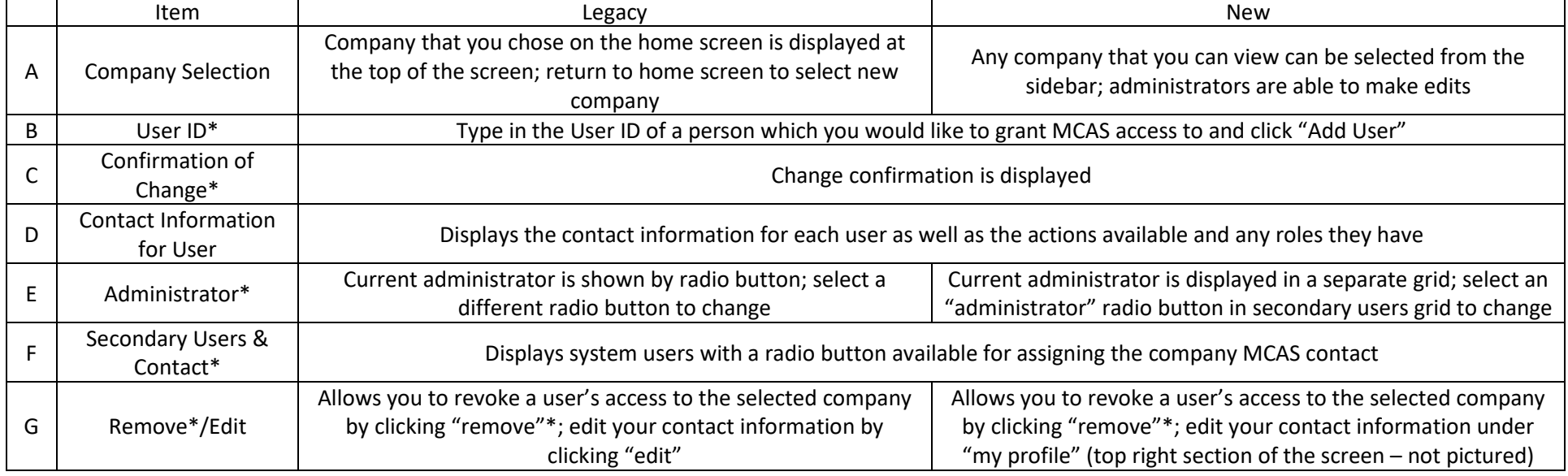

\* Function is only available for the user with the administrator role

© 2019 National Association of Insurance Commissioners. All rights reserved. 3 Version 2019.0.0

### Legacy MCAS system vs New MCAS system Legacy **Contract Contract Contract Contract Contract Contract Contract Contract Contract Contract Contract Contract Contract Contract Contract Contract Contract Contract Contract Contract Contract Contract Contract Contrac**

# Filing Matrix

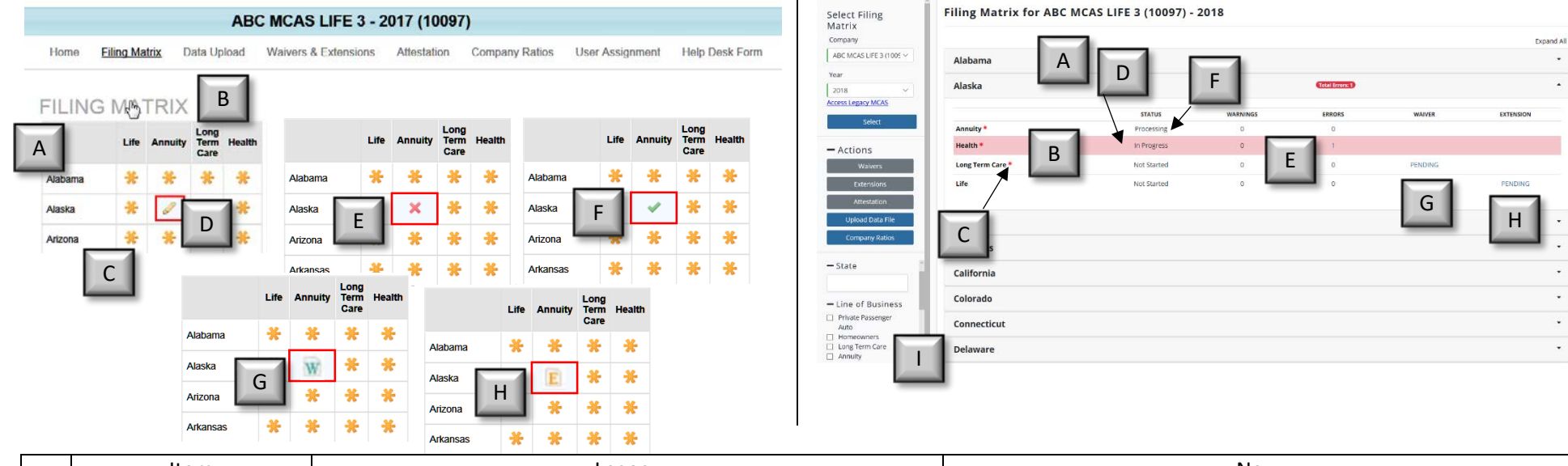

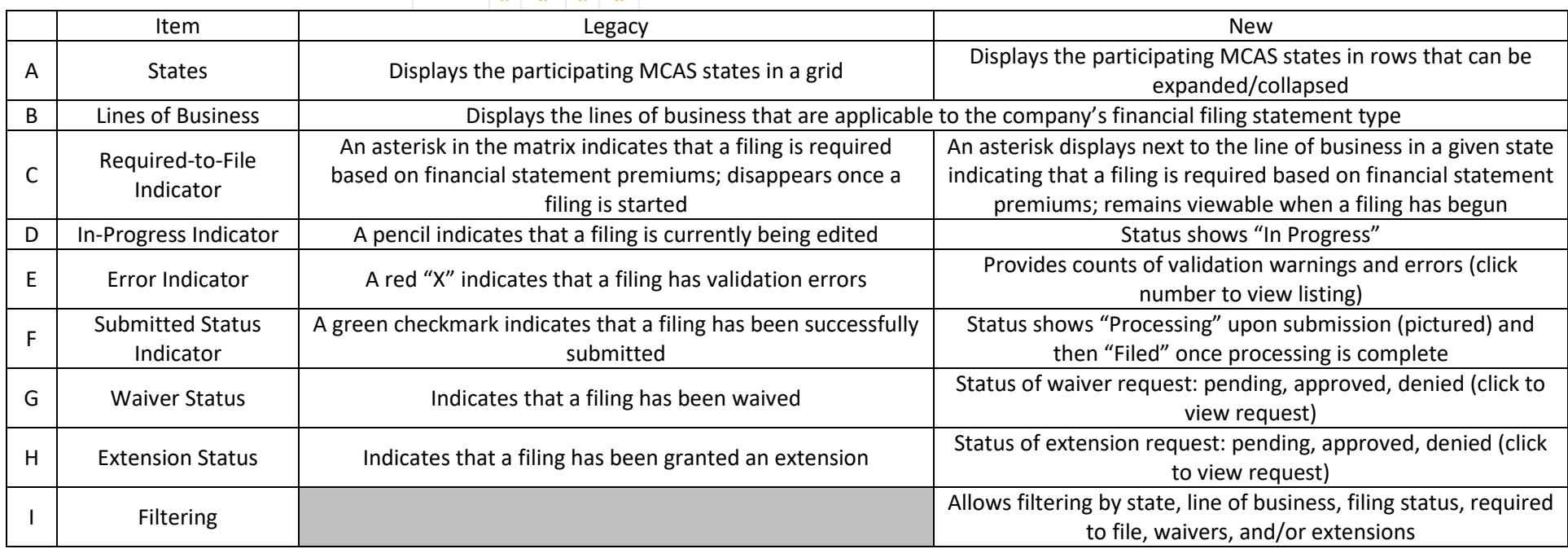

 $\downarrow$ 

### Legacy MCAS system vs New MCAS system Legacy **Example 20** Construction Construction Construction Construction Construction Construction Construction New

## Waivers and Extensions

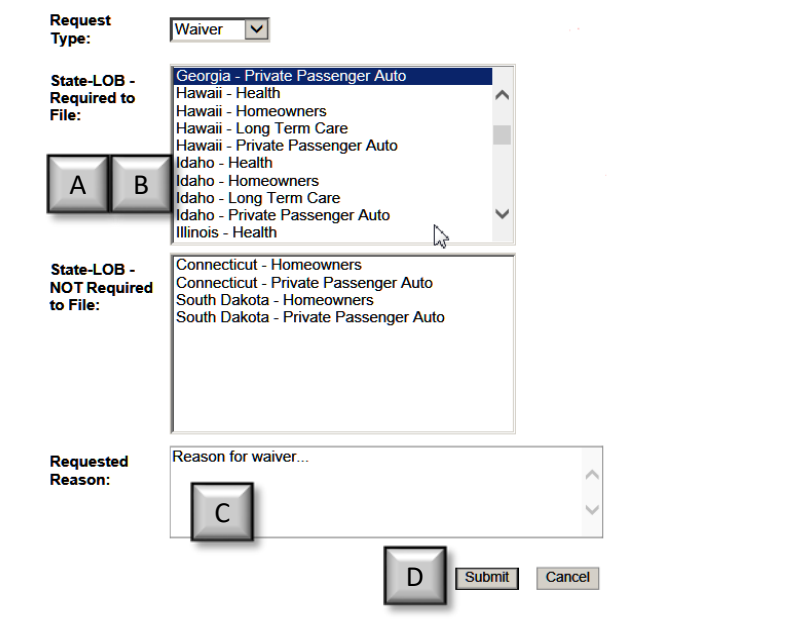

÷

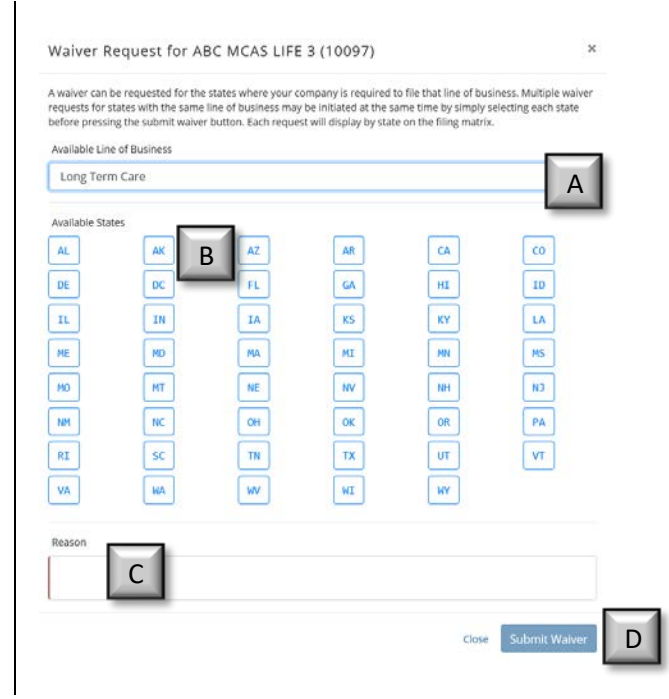

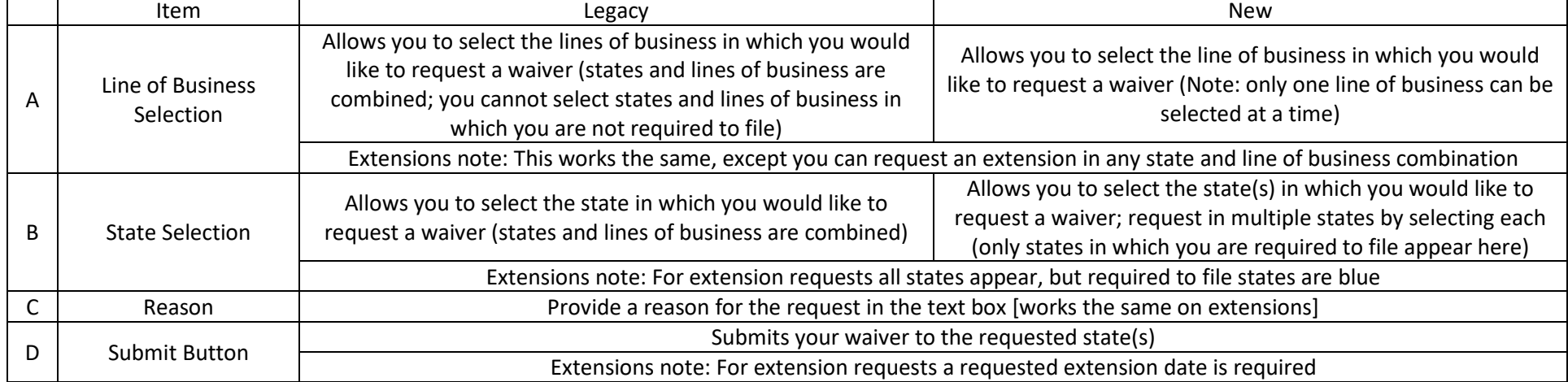

© 2019 National Association of Insurance Commissioners. All rights reserved. 5 Version 2019.0.0

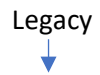

## Data Entry Screens

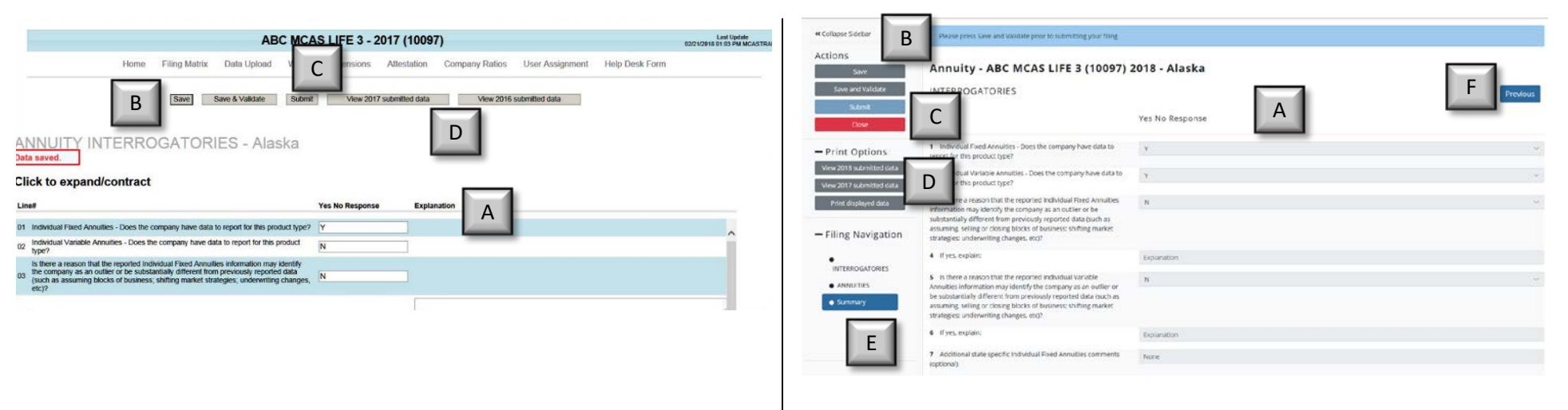

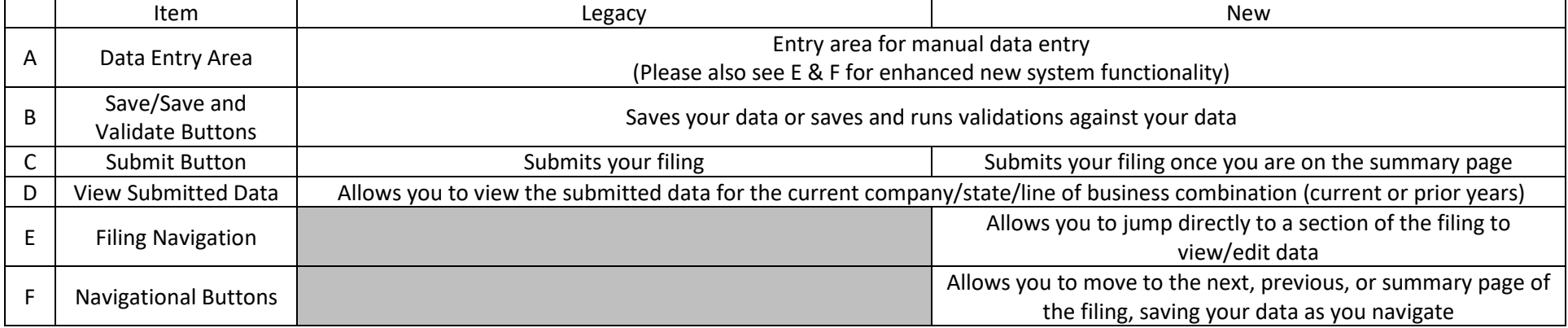

© 2019 National Association of Insurance Commissioners. All rights reserved. 6 Version 2019.0.0